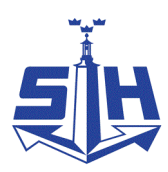

Nr 3/2022

Protokoll fört vid möte med styrelsen för Nynäshamns Mark AB Onsdagen den 25 maj 2022 i Värtaterminalen, Värtahamnen samt på distans

Justerat ................................................

.............................................................. .................................................................. Harry Bouveng Jonas Nilsson

#### Närvarande:

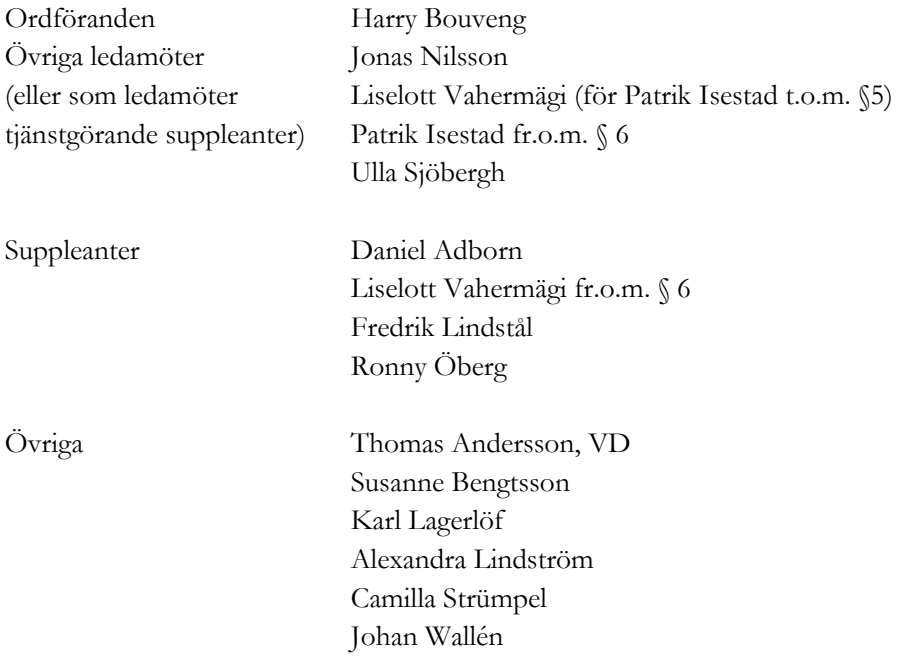

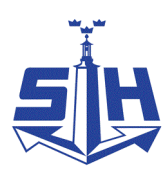

# § 1 Mötets öppnande

Ordföranden förklarade mötet öppnat.

# § 2

## Val av protokolljusterare

Att jämte ordföranden justera dagens protokoll utsågs Jonas Nilsson.

# § 3

## Föregående protokoll

Protokoll nr 1 från mötet den 23 februari 2022 anmäldes.

Denna anmälan lämnades utan erinran.

## § 4 Utseende av styrelsens sekreterare

I ärendet förelåg skrivelse till styrelsen den 11 maj 2022.

#### **Styrelsen beslöt**

**att** till styrelsens sekreterare utse chefsjurist Susanne Bengtsson.

# § 5

# Tertialbokslut 1 jämte prognos 1 för 2022

I ärendet förelåg skrivelse till styrelsen den 18 maj 2022.

Thomas Andersson lämnade muntlig redovisning i ärendet.

#### **Styrelsen beslöt**

**att** godkänna föreliggande förslag till tertialbokslut 1 jämte prognos 1 för 2022.

## § 6

## Attestordning Stockholms Hamnar

I ärendet förelåg skrivelse till styrelsen den 11 maj 2022.

Thomas Andersson lämnade muntlig redovisning i ärendet.

#### **Styrelsen beslöt**

**att** godkänna upprättat förslag till attestordning samt attestdelegering.

2 AV 3

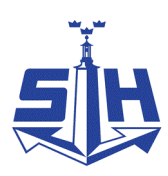

### § 7 Yttrande över stadsrevisionens årsrapport för 2021

I ärendet förelåg skrivelse till styrelsen den 11 maj 2022.

#### **Styrelsen beslöt**

**att** godkänna ledningens förslag till arbete med revisionskontorets lämnade rekommendation och överlämna detta till revisionskontoret som svar på årsrapporten.

### § 8

**Rapporter** 

#### **a) Muntlig lägesredovisning**

Thomas Andersson lämnade muntlig redovisning rörande pågående arbeten och uppdrag och informerade bl.a. om

- Vår sjöfartsträff 3 juni
- Marinen 500 år
- Hantering av ryska fartyg och ryskt gods
- Alexandra Lindström tf VD vecka 26 och Anders Nordlund tf VD vecka 27-29
- Uppdatering av treåringen
- Möte med Eneroth och revidering av TEN-T
- Green Cargo
- Carbon Capture
- Tillståndsrelaterade frågor
- Landelanslutning för kaj 3 i Nynäshamn
- Tvister kopplade till Norvik

#### § 9 Övriga frågor

#### **a) Kommande möten:**

Onsdagen den 5 oktober 2022 kl. 11.30 (ändring av tid anges i kallelse).

### § 10 Mötets avslutande

Ordföranden förklarade mötet avslutat.

Vid protokollet

Susanne Bengtsson

3 AV 3

# Verifikat

Transaktion 09222115557471945924

# Dokument

Protokoll nr 3 NYMARK 2022-05-25 Huvuddokument 3 sidor Startades 2022-06-22 09:37:34 CEST (+0200) av Susanne Bengtsson (SB) Färdigställt 2022-06-30 13:31:13 CEST (+0200)

## Signerande parter

#### Susanne Bengtsson (SB)

Stockholms Hamnar Personnummer 198308110421 susanne.bengtsson@stockholmshamnar.se +46707702715

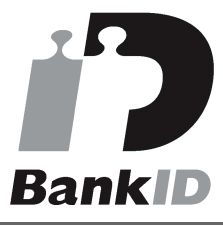

Namnet som returnerades från svenskt BankID var "SUSANNE BENGTSSON" Signerade 2022-06-22 09:39:45 CEST (+0200)

#### Jonas Nilsson (JN) Personnummer 196703020013 knutjonasnilsson@gmail.com

**RankID** 

Namnet som returnerades från svenskt BankID var "JONAS NILSSON" Signerade 2022-06-30 13:31:13 CEST (+0200)

Harry Bouveng (HB) Personnummer 5509121074

harry.bouveng@nynashamn.se

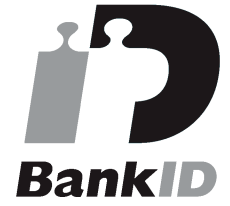

Namnet som returnerades från svenskt BankID var "HARRY BOUVENG" Signerade 2022-06-30 09:10:05 CEST (+0200)

Detta verifikat är utfärdat av Scrive. Information i kursiv stil är säkert verifierad av Scrive. Se de dolda bilagorna för mer information/bevis om detta dokument. Använd en PDF-läsare som t ex Adobe Reader som kan visa dolda bilagor för att se bilagorna. Observera att om dokumentet skrivs ut kan inte

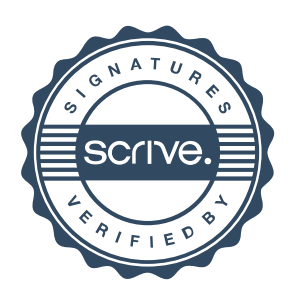

# Verifikat

Transaktion 09222115557471945924

integriteten i papperskopian bevisas enligt nedan och att en vanlig papperutskrift saknar innehållet i de dolda bilagorna. Den digitala signaturen (elektroniska förseglingen) säkerställer att integriteten av detta dokument, inklusive de dolda bilagorna, kan bevisas matematiskt och oberoende av Scrive. För er bekvämlighet tillhandahåller Scrive även en tjänst för att kontrollera dokumentets integritet automatiskt på: https://scrive.com/verify

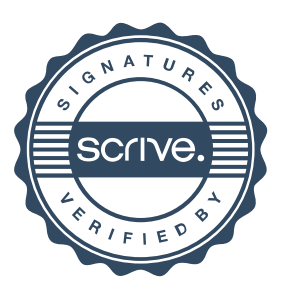